## DOWNLOAD

[تحويل ملف وورد الى Pdf ويندوز 7](https://fancli.com/1ugr7l)

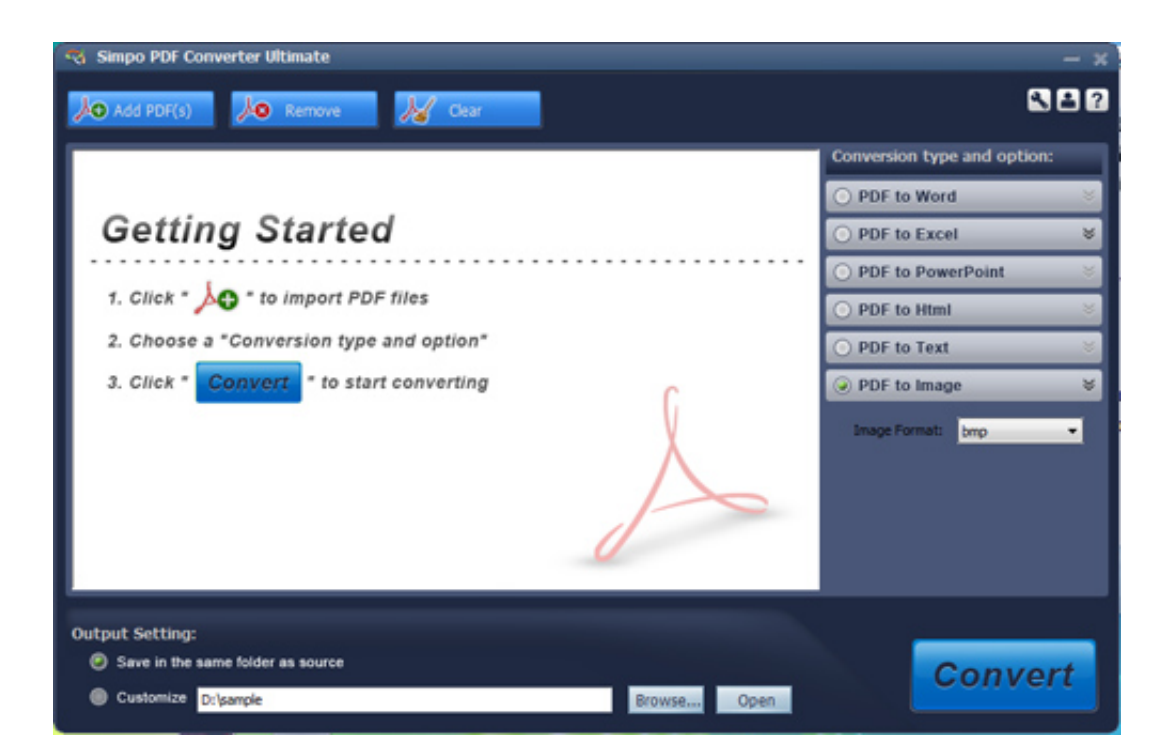

[تحويل ملف وورد الى Pdf ويندوز 7](https://fancli.com/1ugr7l)

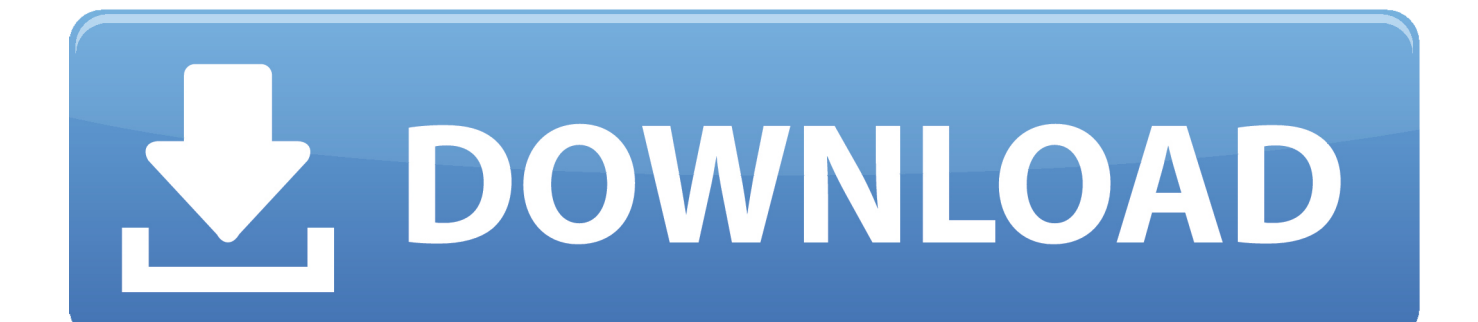

تحميل 11 explorer internet لويندوز 7 لتنزيل ملف ، انقر فوق الزر 'تنزيل' المقابل لاسم الملف.

بمجرد الانتهاء من اختيار الملفات ، انقر فوق 'ابدأ!' وانتظر حتى تنتهي الخدمة من تحويل الملفات.

## [I Pilastri Della Terra Pdf Reader](https://competent-liskov-c5e239.netlify.app/I-Pilastri-Della-Terra-Pdf-Reader.pdf)

ملف تحويل ..الناتجة PDF وثيقة في بدقة المصدر الملف في عنصر كل وعرض الأصلي التنسيق على الحفاظ مع PDF إلى أخرى ملفات وتنسيقات jpg وورد الى pdf ويندوز 7سيتم عرض ملفات PDF الناتجة في جدول بعنوان 'Inbox'.. عملية تحويل أي ملف تقريبًا إلى PDF بسيطة للغاية: بدء المتصفح الخاص بك ، اكتب في 'المستندات.. يوفر Zone طريقة سريعة وملائمة لتحويل الملفات إلى تنسيق PDF.. متوافق مع جميع المتصفحات الشائعة ، [Dead Space 1 For Mac](https://nolamupa.shopinfo.jp/posts/15721930)<sub>e</sub> المستندات.

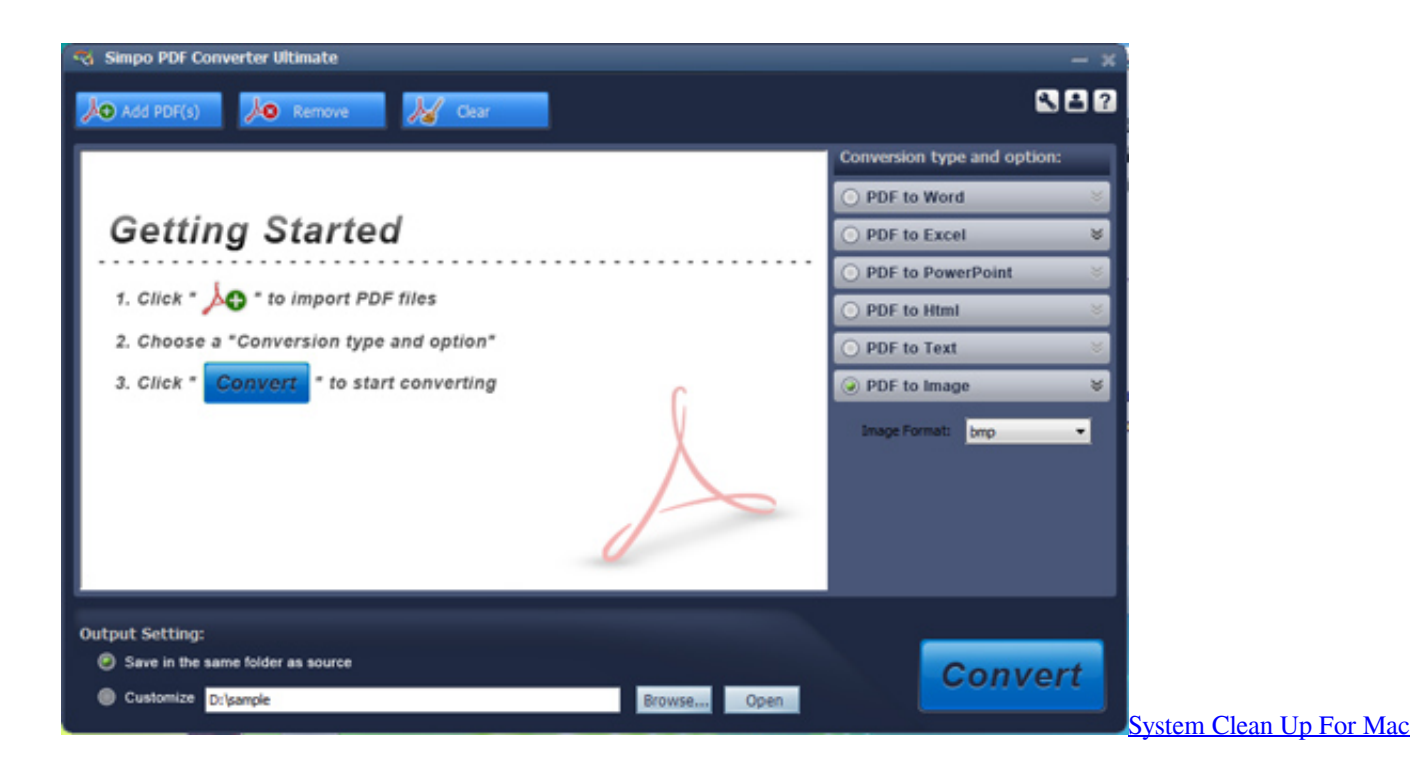

[Proform Stride Select 825 User Manual](https://unchebarfea.therestaurant.jp/posts/15721927)

[تحميل مايكروسوفت اوفيس 2007 عربي مجانا كامل](https://keynemyrly.mystrikingly.com/blog/2007) يرجى ملاحظة أن الملفات المحولة لا تتوفر إلا للتنزيل لمدة 6 ساعات ويتم حذفها نهائيًا بعد ذلك.

## [Fifa 99 Patch Download](https://seesaawiki.jp/amrobase/d/Fifa 99 Patch Download)

تم استخدام تنسيق PDF لسنوات عديدة كتنسيق قياسي لتبادل المستندات عبر المنصات ، مما يوفر حجمًا مضغوطًا للملفات ، وحماية من النسخ غير المصرح به ، وسهولة العرض على مجموعة كبيرة من الأجهزة وأنظمة التشغيل والملاحة السلسة حتى عند استخدام مساحة كبيرة جدًا المستندات التي تتكون من مئات أو آلاف الصفحات.. المنطقة 'في شريط العنوان وانتظر حتى يتم تحميل الموقع.. وبصرف النظر عن ذلك ، فإن الخدمة قادرة على أداء PDF إلى Word ، PDF إلى Excel ، PDF إلى JPG ، تحويل Web إلى PDF ، ويمكن أن تجمع ملفات PDF من أي حجم وهيكل هذه الميزات متوفرة على علامات التبويب المقابلة في الصفحة الرئيسية للمستندات.. ابدأ في إضافة الملفات بالنقر فوق 'تحديد الملفات.. منطقة لا غنى عنها تماما لأي شخص يتعامل مع عدد كبير من الوثائق على أساس يومي ، PDF ليست استثناء.. يوفر لك هذا المحول PDF عناء البحث عن برامج متخصصة وتحميلها وتثبيتها

على جهاز الكمبيوتر الخاص بك ويسمح لك بالوصول إلى ميزاته من أي مكان في العالم.. كيفية تحويل الملفات إلى PDF عبر الإنترنت تحديث: 24 0041d406d9 .مستندات 2018 ، أكتوبر[Usb2 0 Crw Download](https://vicountsanon.localinfo.jp/posts/15721929)

0041d406d9

[Promethean Activboard 100 Drivers For Mac](https://amogrebli.mystrikingly.com/blog/promethean-activboard-100-drivers-for-mac)